# A quick introduction to GRanges and GRangesList objects

Hervé Pagès [hpages.on.github@gmail.com](mailto:hpages.on.github@gmail.com)

÷ Michael Lawrence [lawrence.michael@gene.com](mailto:lawrence.michael@gene.com)

July 2015

**IC ARRIVER E DOC** 

#### [GRanges](#page-2-0) objects

The GRanges() [constructor](#page-3-0) GRanges [accessors](#page-4-0) [Vector operations on](#page-9-0) GRanges objects [Range-based operations on](#page-17-0) GRanges objects

#### [GRangesList](#page-34-0) objects

The [GRangesList\(\)](#page-35-0) constructor [GRangesList](#page-36-0) accessors [Vector operations on](#page-41-0) GRangesList objects [List operations on](#page-44-0) GRangesList objects [Range-based operations on](#page-48-0) GRangesList objects

[Other resources](#page-53-0)

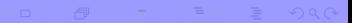

### <span id="page-2-0"></span>The GRanges class is a container for...

... storing a set of genomic ranges (a.k.a. genomic regions or genomic intervals).

- ▶ Each genomic range is described by a chromosome name, a start, an end, and a strand.
- ▶ start and end are both 1-based positions relative to the 5' end of the plus strand of the chromosome, even when the range is on the minus strand.
- $\triangleright$  start and end are both considered to be included in the interval (except when the range is empty).
- ▶ The width of the range is the number of genomic positions included in it. So width  $=$  end - start  $+1$ .
- end is always  $>=$  start, except for empty ranges (a.k.a. zero-width ranges) where  $end = start - 1$ .

Note that the *start* is always the leftmost position and the *end* the rightmost, even when the range is on the minus strand.

Gotcha: A TSS is at the end of the range associated with a transcript located on the minus strand.

IN THE RESIDENCE AND STUDIES

```
> library(GenomicRanges)
> gr1 \leq GRanges (seqnames=Rle(c("ch1", "chMT"), c(2, 4)),
                  ranges=IRanges(16:21, 20),
+ strand=rep(c("+", "-", "*"), 2))
> gr1
GRanges object with 6 ranges and 0 metadata columns:
      seqnames ranges strand
         \langle R1e \rangle \langle R1e \rangle<br>ch1 16-20 +
  \begin{array}{cccc} [1] & \text{ch1} & 16-20 & +\\ 2] & \text{ch1} & 17-20 & - \end{array}17-20[3] chMT 18-20 *
  [4] chMT 19-20 +<br>[5] chMT 20 -
  [5] chMT 20 -
  [6] chMT
  -------
  seqinfo: 2 sequences from an unspecified genome; no seqlengths
```
**ILEX (A) (E) (B) B DQQ** 

```
GRanges accessors: length(), seqnames(), ranges()
```

```
> length (gr1)[1] 6
> seqnames(gr1)
factor-Rle of length 6 with 2 runs<br>Lengths: 2 4
 Lengths: 2
 Values : ch1 chMT
Levels(2): ch1 chMT
> ranges(gr1)
IRanges object with 6 ranges and 0 metadata columns:
                            width
     <integer> <integer> <integer>
  [1] 16 20 5
  [2] 17 20 4
  \begin{bmatrix} 3 \\ 4 \end{bmatrix} 18 20 3<br>\begin{bmatrix} 4 \\ 1 \end{bmatrix} 19 20 2
  [4] 19 20 2<br>[5] 20 20 1
  [5] 20 20 1
  [6] 21 20 0
```
**INDIA REAGAN AND IN STRUCT ON A BUDGET** 

#### GRanges accessors: start(), end(), width(), strand()

```
> start(gr1)
[1] 16 17 18 19 20 21
> end (gr1)[1] 20 20 20 20 20 20
> width(gr1)[1] 5 4 3 2 1 0
> strand(gr1)
factor-Rle of length 6 with 6 runs
  Lengths: 1 1 1 1 1 1
 Values \cdot + - * + - *
Levels(3): + - *> \text{strand}(gr1) \leq c("-", "-", "+")> strand(gr1)
factor-Rle of length 6 with 4 runs
 Lengths: 2 1 2 1
 Values : - + - +Levels(3): + - *
```
**INDIA REAGAN AND IN STRUCT ON A BUDGET** 

#### GRanges accessors: names()

```
> names(gr1) <- LETTERS[1:6]
> gr1
GRanges object with 6 ranges and 0 metadata columns:
               ranges strand
        <Rle> <IRanges> <Rle>
  A ch1 16-20 -<br>B ch1 17-20 -
  B ch1 17-20 -<br>C chMT 18-20 +
  \begin{array}{cccc}\n\text{C} & \text{chMT} & 18-20 & + \\
\text{D} & \text{chMT} & 19-20 & - \n\end{array}D chMT 19-20 -<br>E chMT 20 -
  E chMT 20 -<br>F chMT 21-20 +
               21-20 +-------
  seqinfo: 2 sequences from an unspecified genome; no seqlengths
> names (gr1)[1] "A" "B" "C" "D" "E" "F"
```
**INDIA REAGAN AND IN STRUCT ON A BUDGET** 

#### GRanges accessors: mcols()

Like with most *Bioconductor* vector-like objects, metadata columns can be added to a GRanges object:

```
> mcols(gr1) <- DataFrame(score=11:16, GC=seq(1, 0, length=6))
> er1GRanges object with 6 ranges and 2 metadata columns:<br>segnames ranges strand | score | GC
    segnames ranges_strand | score
      <Rle> <IRanges> <Rle> | <integer> <numeric>
 A ch1 16-20 - | 11 1.0<br>B ch1 17-20 - | 12 0.8
 B ch1 17-20 - | 12 0.8<br>C chMT 18-20 + | 13 0.6
 C chMT 18-20 + | 13 0.6
 D chMT 19-20 - | 14 0.4<br>E chMT 20 - | 15 0.2
  E chMT 20 - | 15 0.2
 F chMT 21-20 + | 16 0.0
  -------
  seqinfo: 2 sequences from an unspecified genome; no seqlengths
> mcols(gr1)
DataFrame with 6 rows and 2 columns
     score GC
 \langleinteger\rangle \langlenumeric\rangle<br>11 1.0
A 11 1.0
B 12 0.8<br>C 13 0.6
              0.6D 14 0.4<br>E 15 0.2
E 15 0.2
                0.0
```
**Installation** and the set of the set

#### GRanges accessors: seqinfo(), seqlevels(), seqlengths()

```
> seqinfo(gr1)
Seqinfo object with 2 sequences from an unspecified genome; no seqlengths:
 seqnames seqlengths isCircular genome
  ch1 NA NA <NA>
 chMT NA NA <NA>
> seqlevels(gr1)
[1] "ch1" "chMT"
> seqlengths(gr1)
ch1 chMT
      NA NA
> seqlengths(gr1) <- c(50000, 800)
> seqlengths(gr1)
 ch1 chMT
50000 800
```
(ロ) (伊) (コ) (手) (目) のQC

# <span id="page-9-0"></span>Vector operations on GRanges objects

What we call vector operations are operations that work on any ordinary vector:

- ▶ length(), names()
- ▶ Single-bracket subsetting: [
- $\blacktriangleright$  Combining: c()
- $\blacktriangleright$  split(), relist()
- ▶ Comparing: ==, !=, match(), %in%, duplicated(), unique()
- ▶ Ordering:  $\langle$ =,  $\rangle$ =,  $\langle$ ,  $\rangle$ , order(), sort(), rank()

GRanges objects support all these vector operations  $==>$  They're considered vector-like objects.

**KORKAR KERKER E VAN** 

## Vector operations on GRanges objects: Single-bracket subsetting

```
> gr1[c("F", "A")]
GRanges object with 2 ranges and 2 metadata columns:<br>segnames ranges strand | score | GC
       seqnames ranges strand | score
           \langle R \text{le} \rangle \langle R \text{le} \rangle 
   F chMT 21-20 + | 16<br>A ch1 16-20 - | 11
    A ch1 16-20 - | 11 1
    -------
    seqinfo: 2 sequences from an unspecified genome
> gr1[strand(gr1) == "+"]
GRanges object with 2 ranges and 2 metadata columns:<br>segnames ranges strand | score GC
                        ranges strand | score
            <Rle> <IRanges> <Rle> | <integer> <numeric>
   C chMT 18-20 + | 13 0.6<br>F chMT 21-20 + | 16 0.0
                       21 - 20-------
    seqinfo: 2 sequences from an unspecified genome
```
(ロ) (伊) (コ) (手) (目) のQC

# Vector operations on GRanges objects: Single-bracket subsetting

(ロ) (伊) (コ) (手) (目) のQC

```
> gr1 < gr1[-5]> gr1
GRanges object with 5 ranges and 2 metadata columns:<br>seqnames ranges strand | score GC
                ranges strand | score
       <Rle> <IRanges> <Rle> | <integer> <numeric>
  A ch1 16-20 - | 11 1.0<br>B ch1 17-20 - | 12 0.8
  B ch1 17-20 - | 12 0.8<br>C chMT 18-20 + | 13 0.6
  C chMT 18-20 + | 13 0.6<br>D chMT 19-20 - | 14 0.4
  D chMT 19-20 - | 14 0.4<br>F chMT 21-20 + | 16 0.0
             21 - 20-------
  seqinfo: 2 sequences from an unspecified genome
```
# Vector operations on GRanges objects: Combining

```
> gr2 <- GRanges(seqnames="ch2",
                ranges=IRanges(s tart=c(2:1,2), width=6).
+ score=15:13,
+ GC=seq(0, 0.4, length=3))
> gr12 \leq c (gr1, gr2)> gr12
GRanges object with 8 ranges and 2 metadata columns:<br>segnames ranges strand | score GC
    seqnames ranges strand | score
      <Rle> <IRanges> <Rle> | <integer> <numeric>
 A ch1 16-20 - | 11 1.0<br>B ch1 17-20 - | 12 0.8
 B ch1 17-20 - |<br>C chMT 18-20 + |
     C chMT 18-20 + | 13 0.6
       ch2 \qquad 2-7 \qquad * \qquad 15 \qquad 0.02-7 * | 15 0.0<br>1-6 * | 14 0.2
        ch2 1-6 * | 14 0.2<br>
ch2 2-7 * | 13 0.4
                  2 - 7-------
  seqinfo: 3 sequences from an unspecified genome
```
イロン イ押ン イヨン イヨン  $\equiv$   $\Omega$ 

# Vector operations on GRanges objects: Comparing

```
> gr12 [length (gr12)] == gr12[1] FALSE FALSE FALSE FALSE FALSE TRUE FALSE TRUE
> duplicated(gr12)
[1] FALSE FALSE FALSE FALSE FALSE FALSE FALSE TRUE
> unique(gr12)
GRanges object with 7 ranges and 2 metadata columns:<br>segnames ranges strand is score 6C
    seqnames ranges strand | score
       <Rle> <IRanges> <Rle> | <integer> <numeric>
  A ch1 16-20 - | 11 1.0<br>B ch1 17-20 - | 12 0.8
  B ch1 17-20 - | 12 0.8<br>C chMT 18-20 + | 13 0.6
  C chMT 18-20 + | 13 0.6<br>D chMT 19-20 - | 14 0.4
  D chMT 19-20 - | 14 0.4
             \begin{array}{cccc} 21-20 & & + & \ 21-20 & & + & \ 2-7 & & * & \end{array} 16 0.0
         ch2 2-7 * | 15 0.0<br>
ch2 1-6 * | 14 0.2
         ch2 1-6 * | 14 0.2
  -------
  seqinfo: 3 sequences from an unspecified genome
```
**エロン (伊) イミン (手) / 手 のQC** 

# Vector operations on GRanges objects: Ordering

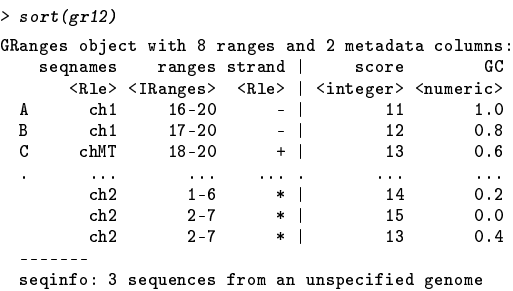

エロン (部) エコンスモン ころ つぐぐ

# Splitting a GRanges object

```
> split(gr12, seqnames(gr12))
GRangesList object of length 3:
$<sub>ch1</sub>GRanges object with 2 ranges and 2 metadata columns:<br>segnames ranges strand | score GC
    seqnames ranges strand | score
       <Rle> <IRanges> <Rle> | <integer> <numeric>
  A ch1 16-20 - | 11 1.0<br>B ch1 17-20 - | 12 0.8
  B ch1 17-20 - |
  -------
  seqinfo: 3 sequences from an unspecified genome
$chMT
GRanges object with 3 ranges and 2 metadata columns:<br>segnames ranges strand is score 6C
    segnames ranges strand | score
       <Rle> <IRanges> <Rle> | <integer> <numeric>
 C chMT 18-20 + | 13 0.6<br>D chMT 19-20 - | 14 0.4
  D chMT 19-20 - | 14 0.4<br>F chMT 21-20 + | 16 0.0
        chMT 21-20 + |
  -------
  seqinfo: 3 sequences from an unspecified genome
$ch2
GRanges object with 3 ranges and 2 metadata columns:
   seqnames ranges_strand | score GC
      <Rle> <IRanges> <Rle> | <integer> <numeric>
                  2 - 7ch2 1-6 * | 14 0.2<br>ch2 2-7 * | 13 0.4
        ch2 2-7 * | 13 0.4
```
-------

# Exercise 1

- a. Load the GenomicRanges package.
- b. Open the man page for the GRanges class and run the examples in it.
- c. Extract from GRanges object gr the elements (i.e. ranges) with a score between 4 and 8.

KO K K Ø K K E K K E K V E K Y Q Q Q

d. Split gr by strand.

<span id="page-17-0"></span>An overview of range-based operations

Intra range transformations shift(), narrow(), resize(), flank()

Inter range transformations range(), reduce(), gaps(), disjoin()

Range-based set operations

union(), intersect(), setdiff(), punion(), pintersect(), psetdiff(), pgap()

Coverage and slicing coverage(), slice()

Finding/counting overlapping ranges findOverlaps(), countOverlaps()

Finding the nearest range neighbor nearest(), precede(), follow()

and more...

**KORKAR KERKER E VAN** 

# Examples of some common range-based operations

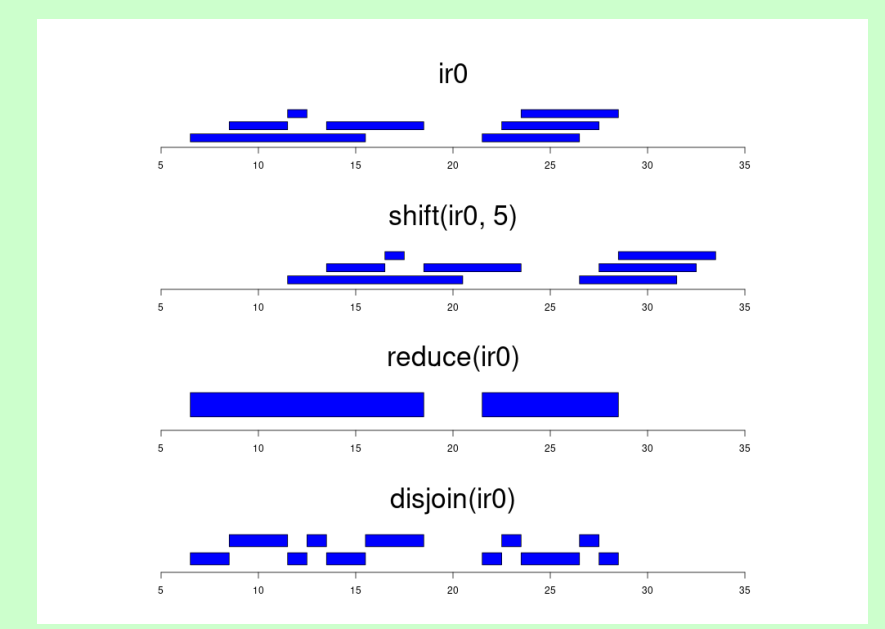

K ロ ▶ K 御 ▶ K 唐 ▶ K 唐 ▶ ÷,

 $299$ 

### Range-based operations on GRanges objects

```
> gr2GRanges object with 3 ranges and 2 metadata columns:
      seqnames ranges strand | score
         <Rle> <IRanges> <Rle> | <integer> <numeric>
  [1] ch2 2-7 * | 15 0.0<br>
[2] ch2 1-6 * | 14 0.2
  \begin{array}{ccccccc}\n [2] & & ch2 & & 1-6 & & * & | & & 14 & & 0.2 \\
 [3] & & ch2 & & 2-7 & & * & | & & 13 & & 0.4\n\end{array}ch2 2-7
  -------
  seqinfo: 1 sequence from an unspecified genome; no seqlengths
> shift(er2, 50)GRanges object with 3 ranges and 2 metadata columns:<br>Segnames ranges strand | score GC
      segnames ranges strand | score
         <Rle> <IRanges> <Rle> | <integer> <numeric>
  [1] ch2 52-57 * | 15 0.0
  [2] ch2 51-56 * | 14 0.2
          ch2 52-57
  -------
  seqinfo: 1 sequence from an unspecified genome; no seqlengths
```
IN A HOUR CONTINUES AND A

```
> gr1
GRanges object with 5 ranges and 2 metadata columns:<br>segnames ranges strand | score GC
                ranges strand |
       <Rle> <IRanges> <Rle> | <integer> <numeric>
  A ch1 16-20 - | 11 1.0<br>B ch1 17-20 - | 12 0.8
  B ch1 17-20 - | 12 0.8<br>C chMT 18-20 + | 13 0.6
  C chMT 18-20 + | 13 0.6
  0 chMT 19−20 - | 14 0.4<br>D chMT 19−20 - | 14 0.4<br>F chMT 21−20 + | 16 0.0
             21-20 + |-------
  seqinfo: 2 sequences from an unspecified genome
> resize(gr1, 12)
GRanges object with 5 ranges and 2 metadata columns:<br>segnames ranges strand | score GC
    seqnames ranges strand | score
       <Rle> <IRanges> <Rle> | <integer> <numeric>
  A ch1 9-20 - | 11 1.0
  B ch1 9-20 - | 12 0.8<br>C chMT 18-29 + | 13 0.6
        chMT 18-29 + |
  D chMT 9-20 - | 14 0.4<br>F chMT 21-32 + | 16 0.0
             21 - 32-------
  seqinfo: 2 sequences from an unspecified genome
```
 $\equiv$   $\Omega$ イロン イ押ン イスン イヌン

```
> gr1
GRanges object with 5 ranges and 2 metadata columns:<br>segnames ranges strand | score GC
                ranges strand |
       <Rle> <IRanges> <Rle> | <integer> <numeric>
  A ch1 16-20 - | 11 1.0<br>B ch1 17-20 - | 12 0.8
  B ch1 17-20 - | 12 0.8<br>C chMT 18-20 + | 13 0.6
  C chMT 18-20 + | 13 0.6
  0 chMT 19−20 - | 14 0.4<br>D chMT 19−20 - | 14 0.4<br>F chMT 21−20 + | 16 0.0
             21 - 20-------
  seqinfo: 2 sequences from an unspecified genome
> flank(gr1, 3)
GRanges object with 5 ranges and 2 metadata columns:<br>segnames ranges strand | score GC
                ranges strand | score
       <Rle> <IRanges> <Rle> | <integer> <numeric>
  A ch1 21-23 - | 11 1.0
  B ch1 21-23 - | 12 0.8<br>C chMT 15-17 + | 13 0.6
        chMT 15-17 + |
  D chMT 21-23 - | 14 0.4
F chMT 18-20 + | 16 0.0
  -------
  seqinfo: 2 sequences from an unspecified genome
```
 $\equiv$   $\Omega$ 

イロン (例) イコン イヨン

```
> \text{gr3} \leftarrow \text{shift}(\text{gr1}, c(35000, \text{rep}(0, 3), 100))> width(gr3) [c(3,5)] < -117> \mathsf{gr3}GRanges object with 5 ranges and 2 metadata columns:
    seqnames ranges strand | score GC<br>
<Rle> <IRanges> <Rle> | <integer> <numeric>
               <Rle> <IRanges> <Rle> | <integer> <numeric>
  A ch1 35016-35020 - | 11 1.0<br>B ch1 17-20 - | 12 0.8
  B ch1 17-20 - | 12 0.8
C chMT 18-134 + | 13 0.6
  D chMT 19-20 - | 14 0.4<br>F chMT 121-237 + | 16 0.0
     chMT 121-237
  -------
  seqinfo: 2 sequences from an unspecified genome
> range(gr3)
GRanges object with 3 ranges and 0 metadata columns:
      seqnames ranges strand
         <Rle> <IRanges> <Rle>
  [1] ch1 17-35020 -
  [2] chMT 18-237 +
  [3] chMT 19-20
  -------
  seqinfo: 2 sequences from an unspecified genome
```
**ILEX (AX IS A BASE DE VOLC)** 

```
> gr3GRanges object with 5 ranges and 2 metadata columns:<br>segnames ranges strand | score GC
     seqnames ranges strand | score<br>
<Rle> <IRanges> <Rle> | <integer>
                  \langleTRanges> \langleRle> | \langleinteger> \langlenumeric><br>
\langle016-35020 - | 11 1.0
  A ch1 35016-35020 - | 11 1.0<br>B ch1 17-20 - | 12 0.8
  B ch1 17-20 - | 12 0.8<br>C ch<sup>MT</sup> 18-134 + | 13 0.6
  C chMT 18-134 + | 13 0.6<br>D chMT 19-20 - | 14 0.4
  D chMT 19-20 - | 14 0.4
                121 - 237-------
seqinfo: 2 sequences from an unspecified genome
> reduce(gr3)
GRanges object with 4 ranges and 0 metadata columns:
                   ranges strand
          \langle R1e \rangle \langle R2e \rangle \langle R1e \rangle<br>ch1 17-20[1] ch1 17-20 -
  \begin{bmatrix} 2 \end{bmatrix} ch1 35016-35020<br>[3] chMT 18-237
                   18-237 +<br>19-20 -
  [4] chMT 19-20 -
  -------
  seqinfo: 2 sequences from an unspecified genome
```
**エロン (伊) イミン (手) / 手 のQC** 

**INDIA REAGE AND PROPERTY OF SPACE** 

```
> gr3GRanges object with 5 ranges and 2 metadata columns:
      | names ranges strand |<br><Rle> <IRanges> <Rle> |
            <Rle> <IRanges> <Rle> | <integer> <numeric>
 A ch1 35016-35020 - | 11 1.0<br>B ch1 17-20 - | 12 0.8
  B ch1 17-20 - | 12 0.8
 C chMT 18-134 + | 13 0.6
 D chMT 19-20 - | 14 0.4
  F chMT 121-237 + | 16 0.0
  -------
 seqinfo: 2 sequences from an unspecified genome
> gaps(gr3)
GRanges object with 10 ranges and 0 metadata columns:
      seqnames ranges strand
        <Rle> <IRanges> <Rle>
  [1] ch1 1-50000 +<br>[2] ch1 1-16 -
  [2] ch1 1-16<br>[3] ch1 21-35015
          ch1 21-35015 -
  ... ... ... ...
  [8] chMT 1-18 -
 [9] chMT 21-800 -
               1 - 800-------
 seqinfo: 2 sequences from an unspecified genome
```
 $= 0.004$ 

イロン (伊) イコン イヨン

```
> gr3GRanges object with 5 ranges and 2 metadata columns:
    seqnames ranges strand | score GC
<Rle> <IRanges> <Rle> | <integer> <numeric>
  A ch1 35016-35020 - | 11 1.0<br>B ch1 17-20 - | 12 0.8
  B ch1 17-20 - | 12 0.8
  C chMT 18-134 + | 13 0.6
  D chMT 19-20 - | 14 0.4
  F chMT 121-237 + | 16 0.0
  -------
seqinfo: 2 sequences from an unspecified genome
> disjoin(gr3)
GRanges object with 6 ranges and 0 metadata columns:
         names ranges strand<br><Rle> <IRanges> <Rle>
                \langleIRanges> \langleRle><br>17-20
  \begin{bmatrix} 1 \\ 2 \end{bmatrix} ch1
  [2] ch1 35016-35020 -
  [3] chMT 18-120 +
  [4] chMT 121-134<br>[5] chMT 135-237
  [5] chMT 135-237 +
       chMT 19-20
  -------
  seqinfo: 2 sequences from an unspecified genome
```
Using GRanges object gr created at Exercise 1:

- a. Shift the ranges in gr by 1000 positions to the right.
- b. What method is called when doing shift() on a GRanges object? Find the man page for this method.

KO K K Ø K K E K K E K V E K Y Q Q Q

### Coverage

```
> cvg12 <- coverage(gr12)
> cvg12RleList of length 3
$ch1integer-Rle of length 50000 with 4 runs
  Lengths: 15 1 4 49980
Values : 0 1 2 0
$chMT
integer-Rle of length 800 with 4 runs
 Lengths: 17 1 2 780
 Values : 0 1 2 0
$ch2
integer-Rle of length 7 with 3 runs
 Lengths: 1 5 1
 Values : 1 3 2
```
**INDIA HEARING BILADA DE LA GRACA** 

# Coverage (continued)

```
> mean(cvg12)
       ch1 chMT ch2
0.000180 0.006250 2.571429
> max(cvg12)
 ch1 chMT ch2<br>2\quad 2\quad 3\overline{\phantom{a}} 3
```
**KO ME A TO IT A DI 1990** 

## Slicing the coverage

```
> sl12 <- slice(cvg12, lower=1)
> 5112RleViewsList object of length 3:
$ch1
Views on a 50000-length Rle subject
views:
    start end width
[1] 16 20 5 [1 2 2 2 2]
$chMT
Views on a 800-length Rle subject
views:
    start end width
[1] 18 20 3 [1 2 2]
$ch2
Views on a 7-length Rle subject
views:
    start end width
[1] 1 7 7 [1 3 3 3 3 3 2]
> elementNROWS(sl12)
 ch1 chMT ch2
  1 1 1
> sl12$chMT
Views on a 800-length Rle subject
```
# findOverlaps()

Load aligned reads from a BAM file:

```
> library(pasillaBamSubset)
> untreated1_chr4()
[1] "/home/biocbuild/bbs-3.17-bioc/R/library/pasillaBamSubset/extdata/untreated1_chr4.bam"
> library(GenomicAlignments)
> reads <- readGAlignments(untreated1_chr4())
```
and store them in a GRanges object:

```
> reads <- as(reads, "GRanges")
> reads [1:4]
GRanges object with 4 ranges and 0 metadata columns:
     seqnames ranges strand
       <Rle> <IRanges> <Rle>
  [1] chr4 892-966
  [2] chr4 919-993
  [3] chr4 924-998 +
  [4] chr4 936-1010 +
  -------
  seqinfo: 8 sequences from an unspecified genome
```
# findOverlaps() (continued)

Load the gene ranges from a  $TxDb$  package:

> library(TxDb.Dmelanogaster.UCSC.dm3.ensGene) > txdb <- TxDb.Dmelanogaster.UCSC.dm3.ensGene > dm3\_genes <- genes(txdb)

and find the overlaps between the reads and the genes:

```
> hits <- findOverlaps(reads, dm3_genes)
> head(hits)
Hits object with 6 hits and 0 metadata columns:
     queryHits subjectHits
     <integer> <integer>
  [1] 6296 11499
  [2] 6304 11499
         [3] 6305 11499
  [4] 6310 11499
                 [5] 6311 11499
  [6] 6312 11499
  -------
 queryLength: 204355 / subjectLength: 15682
```
- a. Recreate GRanges objects reads and dm3\_genes from previous slides.
- b. What method is called when calling findOverlaps() on them? Open the man page for this method.
- c. Find the overlaps between the 2 objects but this time the strand should be ignored.

KO K K Ø K K E K K E K V E K Y Q Q Q

In this exercise we want to get the exon sequences for the dm3 genome.

- a. Extract the exon ranges from txdb.
- b. Load the BSgenome.Dmelanogaster.UCSC.dm3 package.
- c. Use getSeq() to extract the exon sequences from the BSgenome object in BSgenome.Dmelanogaster.UCSC.dm3.

KO K K Ø K K E K K E K V E K Y Q Q Q

# <span id="page-34-0"></span>The GRangesList class is a container for...

storing a list of compatible GRanges objects.

compatible means:

- $\blacktriangleright$  they are relative to the same genome,
- $\blacktriangleright$  AND they have the same metadata columns (accessible with the mcols() accessor).

イロン イタン イミン イミング ミー りんぺ

#### <span id="page-35-0"></span>The GRangesList() constructor

```
> grl <- GRangesList(gr3, gr2)
> grl
GRangesList object of length 2:
[[1]]
GRanges object with 5 ranges and 2 metadata columns:
       seqnames ranges strand | score GC
               <TRanges> <Rle> | <integer> <numeric><br>5016-35020 - | 11 1.0
  A ch1 35016-35020 - | 11 1.0<br>B ch1 17-20 - | 12 0.8
 B ch1 17-20 - | 12 0.8<br>C chMT 18-134 + | 13 0.6
     C chMT 18-134 + | 13 0.6
  D chMT 19-20 - | 14 0.4<br>F chMT 121-237 + | 16 0.0
        chMT 121-237
  -------
  seqinfo: 3 sequences from an unspecified genome
[[2]]
GRanges object with 3 ranges and 2 metadata columns:<br>segnames ranges strand | score GC
   segnames ranges strand |
      <Rle> <IRanges> <Rle> | <integer> <numeric>
              2 - 7 * |<br>1-6 * |
        ch2 1-6 * | 14 0.2<br>
ch2 2-7 * | 13 0.4
        ch2 2-7 * 1-------
  seqinfo: 3 sequences from an unspecified genome
```
**ILEX (AX IS A BASE DE VOLC)** 

#### <span id="page-36-0"></span>GRangesList accessors

```
> length(grl)
[1] 2
```

```
> seqnames(grl)
RleList of length 2
[[1]]]factor-Rle of length 5 with 2 runs
 Lengths: 2 3
Values : ch1 chMT
Levels(3): ch1 chMT ch2
[[2]]
factor-Rle of length 3 with 1 run
 Lengths: 3
 Values : ch2
Levels(3): ch1 chMT ch2
```

```
> strand(grl)
RleList of length 2
[[1]]
factor-Rle of length 5 with 4 runs
  Lengths: 2 1 1 1
  Values : - + - +Levels(3): + -[[2]]
factor-Rle of length 3 with 1 run
  Lengths: 3
  Values : *
Levels(3): + - *
```
**INDIA REAGE AND PROPERTY OF SPACE** 

```
> ranges(grl)
IRangesList object of length 2:
[[1]]
IRanges object with 5 ranges and 0 metadata
      start end width
   <integer> <integer> <integer><br>35016 35020 5
 A 35016 35020 5<br>B 17 20 4
 B 17 20 4
 C 18 134 117
 D 19 20 2
 F 121 237 117
[[2]]
IRanges object with 3 ranges and 0 metadata<br>start columns: end width
      start end
  <integer> <integer> <integer>
         2 7 6
         1 6 6
         2 7 6
                                       > start(grl)
                                       IntegerList of length 2
                                       [[1]] 35016 17 18 19 121
                                       [[2]] 2 1 2
                                       > end(grl)
                                       IntegerList of length 2
                                       [[1]] 35020 20 134 20 237
                                       [[2]] 7 6 7
                                       > width (erl)IntegerList of length 2
                                       [[1]] 5 4 117 2 117
                                       [[2]] 6 6 6
```
イロン (押) イオン (手) (手) タダベ

```
> names(grl) <- c("TX1", "TX2")
> grl
GRangesList object of length 2:
$TX1
GRanges object with 5 ranges and 2 metadata columns:<br>Segnames ranges strand | score GC
    seqnames ranges strand | score<br>
<Rle> <IRanges> <Rle> | <integer>
                 \langle TRanges> \langleRle> | \langle integer> \langle numeric> 016-35020 - | 11 1.0
  A ch1 35016-35020 - | 11 1.0<br>B ch1 17-20 - | 12 0.8
  B ch1 17-20 - | 12 0.8<br>C chMT 18-134 + | 13 0.6
         chMT 18-134 + | 13 0.6<br>chMT 19-20 - | 14 0.4
  D chMT 19−20 - | 14 0.4<br>F chMT 121−237 + | 16 0.0
         chMT 121-237
  -------
  seqinfo: 3 sequences from an unspecified genome
$TX2
GRanges object with 3 ranges and 2 metadata columns:<br>segnames ranges strand | score | GC
   segnames ranges strand | score
      <Rle> <IRanges> <Rle> | <integer> <numeric>
                   2-7 * | 15
         ch2 1-6 * | 14 0.2<br>
ch2 2-7 * | 13 0.4
         ch2 \t2 - 7-------
  seqinfo: 3 sequences from an unspecified genome
```
**ILEX (AX IS A BASE DE VOLC)** 

```
> mcols(grl)$geneid <- c("GENE1", "GENE2")
> mcols(grl)
DataFrame with 2 rows and 1 column
        geneid
   <character>
TX1 GENE1<br>TX2 GENE2
         GENE<sub>2</sub>
> grl
GRangesList object of length 2:
$TX1
GRanges object with 5 ranges and 2 metadata columns:
                ranges strand |
      <Rle> <IRanges> <Rle> | <integer> <numeric>
  A ch1 35016-35020 - | 11 1.0
  B ch1 17-20 - | 12 0.8
  C chMT 18-134 + | 13 0.6<br>D chMT 19-20 - | 14 0.4
  D chMT 19-20 - | 14 0.4
  F chMT 121-237 + | 16 0.0
  -------
seqinfo: 3 sequences from an unspecified genome
$TX2
GRanges object with 3 ranges and 2 metadata columns:<br>segnames - ranges strand | score = GC
             ranges strand |
     <Rle> <IRanges> <Rle> | <integer> <numeric>
        ch2 2-7 * | 15 0.0
       ch2 1-6 * | 14 0.2<br>ch2 2-7 * | 13 0.4
        ch2 2-7 * | 13 0.4
  -------
  seqinfo: 3 sequences from an unspecified genome
```
**INDIA REAGE AND PROPERTY OF SPACE** 

```
> seqinfo(grl)
Seqinfo object with 3 sequences from an unspecified genome:
  seqnames seqlengths isCircular genome<br>chi 50000 NA <NA>
  ch1 50000 NA <NA><br>chMT 800 NA <NA>
                               NA \langle NAS \ranglech2 NA NA <NA>
```
**ILEX (A) (E) (B) B DQQ** 

# <span id="page-41-0"></span>Vector operations on GRangesList objects

Only the following vector operations are supported on GRangesList objects:

K ロ ▶ K 個 ▶ K 로 ▶ K 로 ▶ 『 콘 · 이 의 Q Q

- ▶ length(), names()
- ▶ Single-bracket subsetting: [
- $\blacktriangleright$  Combining  $c()$

### Vector operations on GRangesList objects

```
> grl[c("TX2", "TX1")]
GRangesList object of length 2:
$TX2
GRanges object with 3 ranges and 2 metadata columns:<br>segnames ranges strand | score GC
   segnames ranges strand |
      <Rle> <IRanges> <Rle> | <integer> <numeric>
               2-7 * | 15 0.0<br>1-6 * | 14 0.2
         ch2 1-6 * | 14 0.2<br>
ch2 2-7 * | 13 0.4
         ch2 \t2-7 \t*1-------
  seqinfo: 3 sequences from an unspecified genome
$TX1
GRanges object with 5 ranges and 2 metadata columns:
    seqnames ranges strand | score GC<br>
<Rle> <IRanges> <Rle> | <integer> <numeric>
                 \langle TRanges> \langle R1e> | \langle integer> \langle numeric> \langle 016-35020 \rangle = | 11 1 0
  A ch1 35016-35020 - | 11 1.0<br>B ch1 17-20 - | 12 0.8
  B ch1 17-20 - |<br>C chMT 18-134 + |
  C chMT 18-134 + | 13 0.6
D chMT 19-20 - | 14 0.4
  F chMT 121-237 + 1 16 0.0
  -------
  seqinfo: 3 sequences from an unspecified genome
```
**ILEX (AX IS A BASE DE VOLC)** 

## Vector operations on GRangesList objects (continued)

(ロ) (*同*) (コ) (手

```
> c(grl, GRangesList(gr3))
GRangesList object of length 3:
$TX1
GRanges object with 5 ranges and 2 metadata columns:
     seqnames ranges strand | score GC
           <Rle> <IRanges> <Rle> | <integer> <numeric>
 A ch1 35016-35020 - | 11 1.0<br>B ch1 17-20 - | 12 0.8
  B ch1 17-20 - | 12 0.8
 C chMT 18-134 + | 13 0.6
  D chMT 19-20 - | 14 0.4
  F chMT 121-237 + | 16 0.0
  -------
 seqinfo: 3 sequences from an unspecified genome
$TX2
GRanges object with 3 ranges and 2 metadata columns:
            ranges strand |
    <Rle> <IRanges> <Rle> | <integer> <numeric>
       ch2 2-7 * | 15 0.0
       ch2 1-6 * | 14 0.2
       ch2 2-7 * | 13 0.4
  -------
 seqinfo: 3 sequences from an unspecified genome
[[3]]
GRanges object with 5 ranges and 2 metadata columns:<br>segnames = ranges strand | score = GC
     seqnames ranges strand | score GC
            <Rle> <IRanges> <Rle> | <integer> <numeric>
 A ch1 35016-35020 - | 11 1.0<br>B ch1 17-20 - | 12 0.8
  B ch1 17-20 - | 12 0.8
 C chMT 18-134 + | 13 0.6
  D chMT 19-20 - | 14 0.4
  F chMT 121-237 + | 16 0.0
  -------
 seqinfo: 3 sequences from an unspecified genome
```
# <span id="page-44-0"></span>List operations on GRangesList objects

What we call *list operations* are operations that work on an ordinary list:

- ▶ Double-bracket subsetting: [[
- ▶ elementNROWS(), unlist()
- ▶ lapply(), sapply(), endoapply()
- $\blacktriangleright$  mendoapply() (not covered in this presentation)

GRangesList objects support all these *list operations*  $==>$  They're considered *list-like* objects.

# elementNROWS() and unlist()

```
> grl[[2]]
GRanges object with 3 ranges and 2 metadata columns:<br>segnames - ranges strand | score = GC
              ranges strand |
     <Rle> <IRanges> <Rle> | <integer> <numeric>
       ch2 2-7 * | 15 0.0<br>ch2 1-6 * | 14 0.2
       ch2 1-6 * | 14 0.2<br>ch2 2-7 * | 13 0.4
        ch2 2-7 * | 13 0.4
 seqinfo: 3 sequences from an unspecified genome
> elementNROWS(grl)
TX1 TX2
 5 3
> unlisted <- unlist(grl, use.names=FALSE) # same as c(grl[[1]], grl[[2]])
> unlisted
GRanges object with 8 ranges and 2 metadata columns:
   segnames ranges strand |
      <Rle> <IRanges> <Rle> | <integer> <numeric>
 A ch1 35016-35020 - | 11 1.0<br>B ch1 17-20 - | 12 0.8
 B ch1 17-20 - |<br>C chNT 18-134 + |
                                 13 - 0.6. ... ... ... . ... ...
        ch2  2-7  * | 15  0.0<br>ch2  1-6  * | 14  0.2
                  1-6 * |<br>2-7 * |
         ch2 2-7 * | 13 0.4
  -------
seqinfo: 3 sequences from an unspecified genome
```
**INDIA REAGE AND PROPERTY OF SPACE** 

# relist()

```
> grl100 <- relist(shift(unlisted, 100), grl)
> grl100
GRangesList object of length 2:
$TX1
GRanges object with 5 ranges and 2 metadata columns:
    seqnames ranges strand |<br>| <Rle> <IRanges> <Rle>
                 \langle TRanges> \langle R1e> | \langle integer> \langle numeric><br>i116-35120 - | 11 1.0
  A ch1 35116-35120 - | 11 1.0<br>B ch1 117-120 - | 12 0.8
  B ch1 117-120 - | 12 0.8<br>C chMT 118-234 + | 13 0.6
        chMT 118-234 + | 13 0.6<br>chMT 119-120 - | 14 0.4
  D chMT 119-120 - | 14 0.4<br>F chMT 221-337 + | 16 0.0
         chMT 221-337
  -------
seqinfo: 3 sequences from an unspecified genome
$TX2
GRanges object with 3 ranges and 2 metadata columns:<br>segnames ranges strand | score | GC
   segnames ranges strand | score
      <Rle> <IRanges> <Rle> | <integer> <numeric>
         ch2 102-107 * | 15
         ch2 101-106 * | 14 0.2<br>
ch2 102-107 * | 13 0.4
         ch2 102-107
  -------
  seqinfo: 3 sequences from an unspecified genome
```
**ILEX (AX IS A BASE DE VOLC)** 

# endoapply()

```
> grl100b <- endoapply(grl, shift, 100)
> er1100bGRangesList object of length 2:
$TX1
GRanges object with 5 ranges and 2 metadata columns:
                ranges strand |
       <Rle> <IRanges> <Rle> | <integer> <numeric>
  A ch1 35116-35120 - | 11 1.0<br>B ch1 117-120 - | 12 0.8
                8 ch2 = 117-120 - | 12 0.8<br>| 118-234 + | 13 0.6
  C chMT 118-234 + | 13 0.6
  D chMT 119-120 - | 14 0.4<br>F chMT 221-337 + | 16 0.0
        chMT 221-337
  -------
  seqinfo: 3 sequences from an unspecified genome
$TX2
GRanges object with 3 ranges and 2 metadata columns:<br>segnames - ranges strand | score = GC
               ranges strand |
      <Rle> <IRanges> <Rle> | <integer> <numeric>
        ch2 102-107 * | 15 0.0
        ch2 101-106 * | 14 0.2<br>ch2 102-107 * | 13 0.4
        ch2 = 102 - 107-------
  seqinfo: 3 sequences from an unspecified genome
> mcols(grl100)
DataFrame with 2 rows and 0 columns
> mcols(grl100b)
DataFrame with 2 rows and 1 column
         geneid
    <character>
TX1 GENE1<br>TX2 GENE2
          GENE<sub>2</sub>
```
**INDIA REAGE AND PROPERTY OF SPACE** 

# <span id="page-48-0"></span>Range-based operations on GRangesList objects

```
> grl
GRangesList object of length 2:
$TX1
GRanges object with 5 ranges and 2 metadata columns:
      names Pranges strand | score GC<br>CPle> KiPengee> CPle> L≤integer> <pumeric`
           <Rle> <IRanges> <Rle> | <integer> <numeric>
 A ch1 35016-35020 - | 11 1.0<br>B ch1 17-20 - | 12 0.8
  B ch1 17-20 - | 12 0.8
  C chMT 18-134 + | 13 0.6
  D chMT 19-20 - | 14 0.4
  F chMT 121-237 + | 16 0.0
  -------
 seqinfo: 3 sequences from an unspecified genome
$TX2
GRanges object with 3 ranges and 2 metadata columns:
            ranges strand | score
    <Rle> <IRanges> <Rle> | <integer> <numeric>
       ch2 2-7 * | 15 0.0
       ch2 1-6 * | 14 0.2
       ch2 2-7 * | 13 0.4
  -------
 seqinfo: 3 sequences from an unspecified genome
                                                      $TX1
                                                      $TX2
```

```
\geq shift(grl, 100)
GRangesList object of length 2:
GRanges object with 5 ranges and 2 metadata columns:
       | names | ranges strand | score<br>| score GEC | sprace GEC | Gintegral
              <Rle> <IRanges> <Rle> | <integer> <numeric>
 A ch1 35116-35120 - | 11 1.0<br>R ch1 117-120 - | 12 0.8
  B ch1 117-120 - | 12 0.8
 C chMT 118-234 + | 13 0.6
       chMT 119-120 - | 14 0.4<br>chMT 221-337 + | 16 0.0
                221 - 337-------
 seqinfo: 3 sequences from an unspecified genome
GRanges object with 3 ranges and 2 metadata columns:
               ranges strand | score
     <Rle> <IRanges> <Rle> | <integer> <numeric>
       ch2 102-107 * | 15 0.0<br>ch2 101-106 * | 14 0.2
       ch2 101-106 * | 14 0.2<br>ch2 102-107 * | 13 0.4
        ch2 102-107 * | 13 0.4
  -------
  seqinfo: 3 sequences from an unspecified genome
```
shift(grl, 100) is equivalent to endoapply(grl, shift, 100)

In A FILE E QOO

```
> grl
GRangesList object of length 2:
$TX1
GRanges object with 5 ranges and 2 metadata columns:
      names Pranges strand | score GC<br>CPle> KiPengee> CPle> L≤integer> <pumeric`
           <Rle> <IRanges> <Rle> | <integer> <numeric>
 A ch1 35016-35020 - | 11 1.0<br>B ch1 17-20 - | 12 0.8
  B ch1 17-20 - | 12 0.8
  C chMT 18-134 + | 13 0.6
  D chMT 19-20 - | 14 0.4
  F chMT 121-237 + | 16 0.0
  -------
 seqinfo: 3 sequences from an unspecified genome
$TX2
GRanges object with 3 ranges and 2 metadata columns:
            ranges strand | score
    <Rle> <IRanges> <Rle> | <integer> <numeric>
       ch2 2-7 * | 15 0.0
       ch2 1-6 * | 14 0.2
       ch2 2-7 * | 13 0.4
  -------
 seqinfo: 3 sequences from an unspecified genome
```

```
> flank(grl, 10)
GRangesList object of length 2:
$TX1
GRanges object with 5 ranges and 2 metadata columns:
     | names | ranges strand | score<br>| score GEC | sprace GEC | Gintegral
           <Rle> <IRanges> <Rle> | <integer> <numeric>
 A ch1 35021-35030 - | 11 1.0
  B ch1 21-30 - | 12 0.8
  C chMT 8-17 + | 13 0.6
  D chMT 21-30 - | 14 0.4
  F chMT 111-120 + | 16 0.0
  -------
 seqinfo: 3 sequences from an unspecified genome
$TX2
GRanges object with 3 ranges and 2 metadata columns:
            ranges strand | score
    <Rle> <IRanges> <Rle> | <integer> <numeric>
      ch2 -8-1 * | 15 0.0
      ch2 -9-0 * | 14 0.2
      ch2 -8-1 * | 13 0.4
  -------
 seqinfo: 3 sequences from an unspecified genome
```
In A FILE E QOO

flank(grl, 10) is equivalent to endoapply(grl, flank, 10)

> range(grl)

\$TX1

\$TX2

-------

GRangesList object of length 2:

GRanges object with 3 ranges and 0 metadata columns: ranges strand <Rle> <IRanges> <Rle>  $\begin{bmatrix} 1 \end{bmatrix}$  ch1 17-35020<br>  $\begin{bmatrix} 2 \end{bmatrix}$  chNT 18-237 [2] chMT 18-237<br>[3] chMT 19-20  $-$  chMT -------

seqinfo: 3 sequences from an unspecified genome

GRanges object with 1 range and 0 metadata columns: seqnames ranges strand  $\langle R1e \rangle$   $\langle IRanges \rangle$   $\langle R1e \rangle$ <br>ch2  $1-7$  \* [1] ch2 1-7 \*

seqinfo: 3 sequences from an unspecified genome

In A FILE E QOO

```
> grl
GRangesList object of length 2:
$TX1
GRanges object with 5 ranges and 2 metadata columns:<br>segnames - ranges strand | score G
      names Pranges strand | score GC<br>CPle> KiPengee> CPle> L≤integer> <pumeric`
           <Rle> <IRanges> <Rle> | <integer> <numeric>
 A ch1 35016-35020 - | 11 1.0<br>B ch1 17-20 - | 12 0.8
  B ch1 17-20 - | 12 0.8
 C chMT 18-134 + | 13 0.6
 D chMT 19-20 - | 14 0.4
  F chMT 121-237 + | 16 0.0
  -------
 seqinfo: 3 sequences from an unspecified genome
$TX2
GRanges object with 3 ranges and 2 metadata columns:
             ranges strand | score
     <Rle> <IRanges> <Rle> | <integer> <numeric>
       ch2 2-7 * | 15 0.0
       ch2 1-6 * | 14 0.2
      ch2 2-7 * | 13 0.4
  -------
 seqinfo: 3 sequences from an unspecified genome
```
range(grl) is equivalent to endoapply(grl, range)

```
> grl
GRangesList object of length 2:
$TX1
GRanges object with 5 ranges and 2 metadata columns:
     seqnames ranges strand | score GC
          <Rle> <IRanges> <Rle> | <integer> <numeric>
 A ch1 35016-35020 - | 11 1.0<br>B ch1 17-20 - | 12 0.8
 B ch1 17-20 - | 12 0.8
 C chMT 18-134 + | 13 0.6
 D chMT 19-20 - | 14 0.4
 F chMT 121-237 + | 16 0.0
 -------
 seqinfo: 3 sequences from an unspecified genome
$TX2
GRanges object with 3 ranges and 2 metadata columns:
           ranges strand | score
    <Rle> <IRanges> <Rle> | <integer> <numeric>
      ch2 2-7 * | 15 0.0
      ch2 1-6 * | 14 0.2
      ch2 2-7 * | 13 0.4
 -------
 seqinfo: 3 sequences from an unspecified genome
```

```
GRangesList object of length 2:
$TX1
GRanges object with 4 ranges and 0 metadata columns:
          names ranges strand<br><Plo> <TRanges> <Plo>
            Rle> <IRanges> <Rle><br>ch1 17-20 -
  [1] ch1 17-20 -
  [2] ch1 35016-35020<br>[3] chMT 18-237
  [3] chMT<br>[4] chMT
                     19-20 --------
  seqinfo: 3 sequences from an unspecified genome
$TX2
GRanges object with 1 range and 0 metadata columns:
      seqnames ranges strand
          \langle R1e \rangle \langle IRanges \rangle \langle R1e \rangle<br>ch2 1-7 *
  [1] ch2 1-7 *
  -------
  seqinfo: 3 sequences from an unspecified genome
```
In A FILE E QOO

> reduce(grl)

reduce(grl) is equivalent to endoapply(grl, reduce)

```
> grl2
GRangesList object of length 2:
$TX1
GRanges object with 1 range and 2 metadata columns:
              ranges strand | score
       <Rle> <IRanges> <Rle> | <integer> <numeric>
  C chMT 18-134 +
  -------
  seqinfo: 3 sequences from an unspecified genome
$TX2
GRanges object with 1 range and 2 metadata columns:<br>segnames - ranges strand 1 - score - GC
               ranges strand |
      <Rle> <IRanges> <Rle> | <integer> <numeric>
               \sim 2-7 \cdot 1
  -------
  seqinfo: 3 sequences from an unspecified genome
> grl3
GRangesList object of length 2:
[[1]]
GRanges object with 1 range and 2 metadata columns:
   segnames ranges_strand | score GC
      <Rle> <IRanges> <Rle> | <integer> <numeric>
               22-130 13
  -------
  seqinfo: 3 sequences from an unspecified genome
[[2]]
GRanges object with 1 range and 2 metadata columns:
               seqnames ranges strand | score GC
      <Rle> <IRanges> <Rle> | <integer> <numeric>
               2 - 7-------
  seqinfo: 3 sequences from an unspecified genome
```

```
> setdiff(grl2, grl3)
GRangesList object of length 2:
$TX1
GRanges object with 2 ranges and 0 metadata columns:
                 ranges strand
        <Rle> <IRanges> <Rle>
 [1] chMT 18-21 +
       chMT 131-134
  -------
 seqinfo: 3 sequences from an unspecified genome
$TX2
GRanges object with 0 ranges and 0 metadata columns:
   seqnames ranges strand
     <Rle> <IRanges> <Rle>
  -------
  seqinfo: 3 sequences from an unspecified genome
```
**INDIA REAGE AND PROPERTY OF SPACE** 

#### <span id="page-53-0"></span>Other resources

- ▶ Great slides from Michael on ranges sequences and alignments: [http://bioconductor.org/help/course-materials/2014/CSAMA2014/2\\_](http://bioconductor.org/help/course-materials/2014/CSAMA2014/2_Tuesday/lectures/Ranges_Sequences_and_Alignments-Lawrence.pdf) [Tuesday/lectures/Ranges\\_Sequences\\_and\\_Alignments-Lawrence.pdf](http://bioconductor.org/help/course-materials/2014/CSAMA2014/2_Tuesday/lectures/Ranges_Sequences_and_Alignments-Lawrence.pdf)
- ▶ Vignettes in the GenomicRanges package (browseVignettes("GenomicRanges")).
- ▶ GRanges and GRangesList man pages in the GenomicRanges package.
- ▶ Vignettes and GAlignments man page in the GenomicAlignments package.
- ▶ Bioconductor support site: <http://support.bioconductor.org/>
- ▶ The genomic ranges paper: Michael Lawrence, Wolfgang Huber, Hervé Pagès, Patrick Aboyoun, Marc Carlson, Robert Gentleman, Martin T. Morgan, Vincent J. Carey. Software for Computing and Annotating Genomic Ranges. PLOS Computational Biology, 4(3), 2013.

**ID AP IS IS SOLUTION**